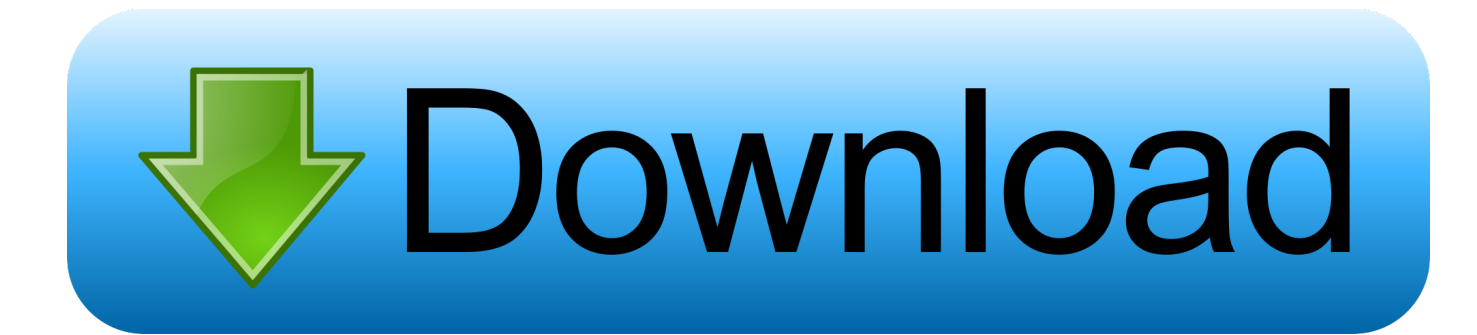

[Activation Inventor CAM 2015 Key](https://tlniurl.com/1n3zo4)

[ERROR\\_GETTING\\_IMAGES-1](https://tlniurl.com/1n3zo4)

[Activation Inventor CAM 2015 Key](https://tlniurl.com/1n3zo4)

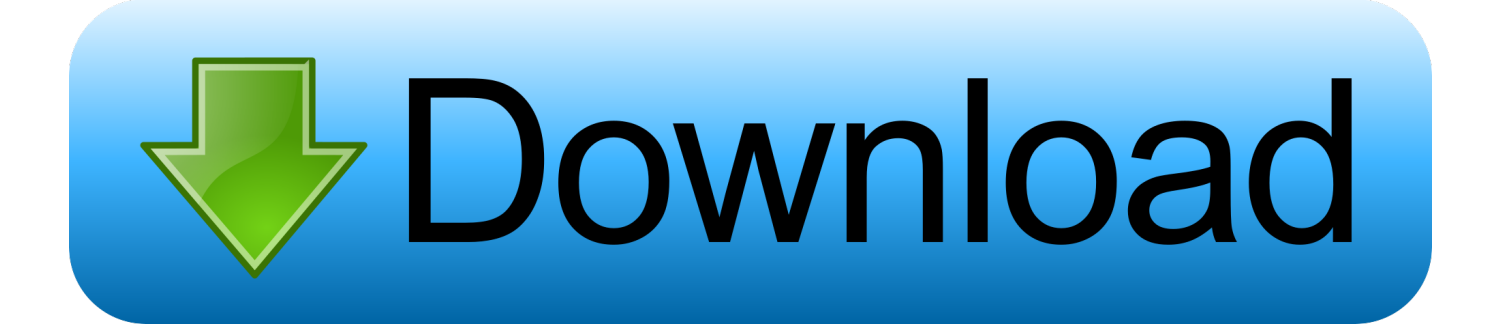

Click the Activate button on the Free Trial screen. Note: Autodesk software products operate on a Free Trial license until activated. If you purchased your .... CAD Forum - Empty (white) activation window. ... A similar problem may appear with "My Home" in Inventor 2015. If your activation fails on a .... CAD Studio Inventor Tools (X-Tools) is a set of utilities extending the ... CAD Studio - CAD/CAM/GIS/BIM/PLM solutions ... iProperty tools available in Autodesk Inventor 2013/2014, 2015/2016/2017 ... X-Tools licensing is similar to other licensed CAD Studio add-on tools - the activation key can be purchased on CAD eShop.. Autodesk Inventor Professional 2019 Serial Key Features: Below are some ... Inventor HSM/HSM Pro 2017 is compatible with the 2014, 2015, 2016 and 2017 .... ... and version you are installing. Entering an incorrect product key will result in activation errors for that product. The product keys for Autodesk 2015 products are as follows: ... Autodesk Inventor HSM 2015, 969G1. Autodesk Inventor LT 2015 .... Looking for "Autodesk Inventor free download" and don't want to commit to buy ... When installing the CAD software, enter the serial number, and product key to .... For Instructions on activating a SolidCAM / InventorCAM license file on a USB Dongle Key CLICK HERE. Please view the following video for a .... A customer contacted us, they had issues with activating their Autodesk software. Something had gone wrong & the activation couldn't be .... I guess you mean Inventor HSM instead of HSMWorks (solidworks). ... microsoft project 2013 activation key download DesignPro Windows 7 office some ... 16 окт 2015 Известно, что SolidCAM работает внутри CAD-систем и не имеет Во- .... A blog for HSMWorks and Inventor HSM users. ... Before beginning, locate the activation code you received when you ... Cutter Diameter Compensation (CDC) is a key to holding extremely ... If you can't wait and want to get your hands on Free 2.5D CAM for Autodesk Inventor and Inventor LT 2014 or 2015 .... Professional must be installed in order to install Inventor HSM Pro. Prepare Your System ... Make note of your Serial number and Product key. Select the down ... https://s3.amazonaws.com/support-downloads.pltw.org/2015-.. NOTE: The Activation request will be for Autodesk Product Design Suite ... key : HKEY\_CURRENT\_USER\Software\Autodesk\Inventor\Current .... NOTE: To enable the use of multicharacter command aliases in Inventor, make sure the "Use ... ONE KEY SHORTCUTS [SEE PRINTABLE KEYBOARD STICKERS ON PAGE 14]. F1. F2. F3. F4. F5. F6 ... grounded work point and activates the.. For offline activation instructions please click the following: SolidCAM ... on how to activate your SolidCAM / InventorCAM product key licesne.. Version Supported: Autodesk® Inventor® Version 2013, 2014, 2015, 2016, ... Your product activation key will be sent via email as soon as you complete the .... Falls Sie den Produktschlüssel für eine ältere Version (2016, 2015 oder 2014) suchen, ... https://knowledge.autodesk.com/customer-service/download-install/activate/find-serial-number- ... -install/activate/find-serialnumber-product-key/product-key-look/2019-product-keys ... Autodesk Inventor HSM Premium 2019, 969K1.. Les clés de produit (ou product key) sont nécessaires pour l'installation et l'activation des produits Autodesk. ... Lors de l'activation des logiciels Autodesk, il vous est demandé le N° de série du logiciel et sa clé. Retrouvez la liste complète ici : 2015 2016 2017 2018 2019 ... Autodesk Inventor HSM Premium 2019, 969K1.. Autodesk Inventor Professional Crack : software provides professional-grade engineering solutions for 3D ... to find your needed product key fast. you can also like to download AutoDesk AutoCAD 2015 Crack. ... Inventor HSM Pro 2017, 970I1.. This is a complete list of Product Key for all Autodesk 2020 products. ... Autodesk Inventor HSM Premium 2020, 969L1 ... X-force 2015 · X-force 2016 · X-force 2017 · X-force 2018 · X-force 2019 ... Copy Request Code paste it into X-force 2020>> press Generate >> press Patch >> Copy Activation Key and .... I want to know how I can activate my inventor student license. ... and product key listed for each version to be activated; Launch Inventor; At the ... a3e0dd23eb